## Pesticide Safety Training Record Completion Instructions

To access the Pesticide Safety form, log in to your Dashboard by using the *lomalindavolunteers.org* website.

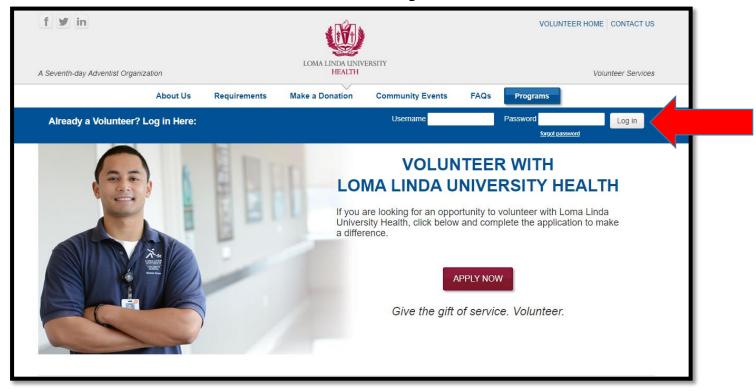

## Select the "Complete Pesticide Safety Training Record" button.

| f y in                               |              |                                                                 |                   |                                                                                                    |                   | VOL                | LUNTEER HOME C  | ONTACT US   |
|--------------------------------------|--------------|-----------------------------------------------------------------|-------------------|----------------------------------------------------------------------------------------------------|-------------------|--------------------|-----------------|-------------|
| A Seventh-day Adventist Organization |              | LOMA LINDA UNIVERSITY<br>HEALTH                                 |                   |                                                                                                    |                   | Volunteer Services |                 |             |
|                                      | About Us     | Requirements                                                    | Make a Donation   | Community Event                                                                                                 | s FAQs            | Programs           |                 |             |
| Dashboard                            | Edit Profile | Search Opportunities                                            | s   Schedule Here | View Calendar   Report                                                                                          | rt Hours   View   | Hours   My Ir      | nterests        |             |
|                                      |              |                                                                 |                   |                                                                                                    |                   |                    | Hello, Loma Lin | da   Logout |
|                                      |              | WELCOME                                                         | Loma Linda        | Volunteer                                                                                                    |                   |                    |                 |             |
|                                      |              | My Compliance Record                                            |                   |                                                                                                    |                   |                    |                 |             |
|                                      |              | Application                                                     |                   | 09/10/2019                                                                                                    |                   |                    | ✔ Complete      |             |
|                                      |              | Reference Check<br>Interview<br>Background Check<br>Orientation |                   | 09/10/2019<br>09/10/2019<br>Approved<br>09/10/2019                                                              |                   |                    | ✓ Complete      |             |
|                                      |              |                                                                 |                   |                                                                                                    |                   |                    | ✔ Complete      |             |
|                                      |              |                                                                 |                   |                                                                                                    |                   |                    | ✔ Complete      |             |
| Status: Pending                      |              |                                                                 |                   |                                                                                                    |                   |                    | ✔ Complete      |             |
|                                      |              | TB Clearance                                                    |                   | Expires: 09/10/2020                                                                                             |                   |                    | ✔ Complete      |             |
| Log Out                              |              | Influenza Immunization                                          |                   | Expires: 09/30/2020                                                                                             |                   |                    | Complete        |             |
|                                      |              | Pesticide Safety Tra                                            | -                 | Due by: 09/01/2019<br>Complete Pesticide Safety<br>Please follow this link to co<br>(supervisor name and manage | mplete the pestic | ide safety form.   | -               |             |

A new window will open and a Liquid Office form will load for you to complete.

- Enter your ID # from the front of you badge. In place of the letter use the number 0.
  - $\circ~$  Example: if your ID# is 123456A you will enter ID # 1234560.
- Enter your EID # from the front of your badge.
- Enter Volunteer Services for the department.
- Click on the "Employee Signature" button to electronically sign your name to the form.
- Read the statements on the right and then enter your initials next to the pesticides (chemicals / cleaners) you use when you volunteer, or check "I do not use pesticides".
- To submit the form, scroll down to the bottom of the page and select "GO".

| Loma Linda University Adventist Health Sciences Center<br>Pesticide Safety Training Record                                                                                                    |                                                         |                                                                                                    |                                                                                     |                     |         |     |  |  |  |  |
|----------------------------------------------------------------------------------------------------|---------------------------------------------------------|----------------------------------------------------------------------------------------------------|-------------------------------------------------------------------------------------|---------------------|---------|-----|--|--|--|--|
| Last Name:                                                                                                    | First Name:                                             |                                                                                                    | ID#:                                                                                |                     | EID:    |     |  |  |  |  |
| Date: 9/10/2019 Department:<br>INSTRUCTIONS:<br>1. Enter your NAME and ID number.                                                                                                    | E-mail:                                                 |                                                                                                    | Employee Signature                                                                  | Employee Si         | gnature |     |  |  |  |  |
| <ol> <li>Verify the DATE you are completing this form</li> <li>Click the signature block (to the right).</li> <li>If you DO NOT work with pesticides as part</li> <li>Read each statement below; enter your INITH</li> <li>I DO NOT USE PESTICIDES</li> </ol> | of your job duties, please<br>ALS in the box next to ea | check the box in<br>ch pesticide you                                                                                                    | dicated below.                                                                      |                     |         |     |  |  |  |  |
|                                                                                                    | fter each pesticide you us<br>nitials                   | 1) READ                                                                                                    | THE LABEL for war<br>d application instructi                                        | ning statement, fir |         |     |  |  |  |  |
| Bleach<br>Bleach Germicidal Wipes                                                                                                    |                                                         | <ol> <li>UNDERSTAND SAFE HANDLING PROCEDURES how to safely<br/>open, lift, pour and mix the material.</li> <li>REPORT A PESTICIDE EXPOSURE immediately to your<br/>supervisor.</li> </ol>                                                                   |                                                                                     |                     |         |     |  |  |  |  |
| Cavicide/Caviwipes<br>Easy Paks Detergent/Disinfectant                                                                                                    |                                                         |                                                                                                    |                                                                                     |                     |         |     |  |  |  |  |
| Formalin 10%<br>Hydrogen Peroxide Disinfectant Wipes<br>Isopropyl Alcohol                                                                                                    |                                                         | 4) IF PERSONAL CONTAMINATION OCCURS, remove<br>contaminated clothes immediately. Wash exposed area thoroughly with<br>soap and water. In case of eye contamination, rinse the affected eye<br>immediately. Decontaminate with running water for 15 minutes. |                                                                                     |                     |         |     |  |  |  |  |
| Opti-Cide Max Oxivir TB Wipes                                                                                                    |                                                         | 5) ALWAYS USE PERSONAL PROTECTIVE EQUIPMENT –<br>minimum are gloves and eye protection.                                                                                                    |                                                                                     |                     |         |     |  |  |  |  |
| Sanitizing Wash N Walk Floor Cleaner Steris Germicidal Wipes Sani-Cloth Germicidal Wipes                                                                                                    |                                                         | 6) AFTER USING PESTICIDES, THOROUGHLY WASH HANDS<br>AND ARMS WITH SOAP AND WATER - especially before eating,<br>drinking, smoking or using the bathroom.                                                                                                    |                                                                                     |                     |         |     |  |  |  |  |
| Triplet Plus Sanitizer Triple Two Germicidal Cleaner                                                                                                    |                                                         |                                                                                                    | THE IMMEDIATE AND LONG TERM HAZARDS of using<br>de. Read MSDS for this information. |                     |         |     |  |  |  |  |
| Virex II                                                                                                    |                                                         |                                                                                                    | GENCY MEDICAL<br>st 66222; or LLUMC 1                                               |                     |         |     |  |  |  |  |
| ADD ADDITIONAL PESTICIDES BELOW                                                                                                    | INITIALS +                                              |                                                                                                    | E INSECTICIDE CO<br>AREA, when not in u                                             |                     | LOCKED  | AND |  |  |  |  |
| · · · · ·                                                                                                    |                                                         |                                                                                                    |                                                                                     |                     |         |     |  |  |  |  |
|                                                                                                    |                                                         |                                                                                                    |                                                                                     |                     |         |     |  |  |  |  |
|                                                                                                    |                                                         |                                                                                                    |                                                                                     |                     |         |     |  |  |  |  |
|                                                                                                    |                                                         |                                                                                                    |                                                                                     |                     |         |     |  |  |  |  |
|                                                                                                    |                                                         |                                                                                                    |                                                                                     |                     |         |     |  |  |  |  |
|                                                                                                    |                                                         |                                                                                                    | 4                                                                                   |                     |         |     |  |  |  |  |
|                                                                                                    | Submit                                                  | •                                                                                                    | G0                                                                                  |                     |         |     |  |  |  |  |
|                                                                                                    |                                                         |                                                                                                    | 4                                                                                   |                     |         |     |  |  |  |  |

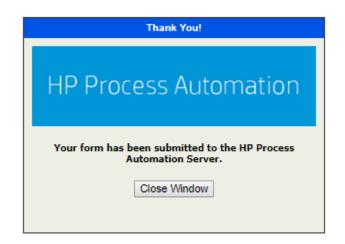

Once you submit the form you will see this confirmation window.

Click on **Close Window** and return to your Dashboard.

Your completion will be recorded on your dashboard in 1-2 business days.

If you have any questions, or need assistance, please call

Volunteer Services at 909-558-8022

Thank you for taking the time to complete this requirement!

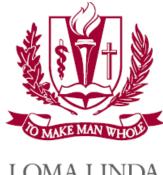

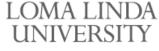

MEDICAL CENTER

Volunteer Services